Werner Lauff

## **Perfekt schreiben, reden, moderieren, präsentieren**

Die Toolbox mit 100 Anleitungen für alle beruflichen Herausforderungen

**ENTWÜRFE** VOM AUTOR **KORRIGIEREN LASSEN**

**SCHÄFFER** POESCHEL

## EINLEITUNG

## Methoden, die Sie kennen sollten

Der erste Schritt zum Text, zur Rede, zur Moderation oder zur Präsentation besteht darin, Ideen, Fakten, Fragen, Argumente, Zahlen und Illustrationen zu sammeln.

Dafür ist klassische Office-Software süßes Gift. Zwar sieht es nach kurzer Zeit so aus, als hätten Sie bereits einiges geschafft; die ersten Seiten oder Folien sind ja schnell gefüllt. Das Problem tritt aber auf, wenn Sie Ihre Gedanken neu ordnen wollen. Dann fällt in einer Textverarbeitung komplizierte Verschiebearbeit an. PowerPoint ist zwar etwas geeigneter, weil Sie Folien mit der Maus verschieben können. Das gilt allerdings auch nur dann, wenn Sie nach dem Prinzip "Ein Gedanke, ein Chart" vorgehen und die Zahl Ihrer Gedanken überschaubar bleibt.

Es geht aber nicht nur um Praktikabilität. Wenn Sie Ihre Ideen in PowerPoint eingeben, besteht die große Gefahr, dass Sie später all das, was Sie sagen wollen, auch auf die Leinwand projizieren – und das führt zu schrecklichen Präsentationen.

Deswegen startet dieses Buch mit einer dringenden Empfehlung: Lassen Sie anfänglich die Textverarbeitung und Präsentationssoftware aus dem Spiel. Konzipieren Sie Ihre Texte, Reden, Moderationen und Präsentationen anders. Die klassische Art und Weise wäre, Karteikarten oder Zettel zu beschriften und sie an einer Magnet- oder Pinnwand zu sortieren. Durch Verschieben bringen Sie Aussagen in eine andere Reihenfolge, durch Einrücken verdeutlichen Sie Über- und Unterordnungen. Auch der klassische Karteikasten kann dazu dienen, Ideen zu ordnen, Kapitel zu bilden und Texte zu gliedern.

Allerdings geht das Ganze auch mit weniger Materialaufwand, nämlich am Computer. Dafür gibt es Outlining-Tools, Mindmapping-Programme und Autorensoftware.

## **Einleitung** Outliner (Gliederungseditoren)

Outlining ist eine Methode, Gedanken "von Null an" zu sammeln und in eine Struktur zu bringen. Sie notieren Ihre Ideen zunächst völlig ungeordnet. Dann bringen Sie die Gedanken in eine logische Reihenfolge. Dazu verschieben Sie die Stichworte mit der Maus nach oben oder unten. Sie können ein Thema einrücken und zu einem Unterthema machen. Sie können auch Unterthemen von Unterthemen bilden, also Stichworte verschachteln. Verschieben Sie Themen mit der Maus, wandern die Unterthemen automatisch mit. Im Laufe Ihrer Arbeit kommen immer mehr Stichworte hinzu und Ihre Gliederung wird immer perfekter.

Bei etwas aufwändigeren Programmen können Sie jeden Listeneintrag mit Textteilen versehen und um Bilder, Screenshots oder Grafiken ergänzen. Je nachdem wie vielfältig die verwendbaren Dateitypen sind, überschreiten Outliner die Schwelle zu Dokumentenmanagementsystemen oder, anders ausgedrückt, zum papierlosen Büro.

Wie lange Sie Ihren Text, Ihre Rede, Ihre Moderation oder Ihre Präsentation im Outliner bearbeiten, hängt von Ihnen ab. Wenn Sie die Gliederung als PDF, Text-Datei oder im HTML-Format ausdrucken, haben Sie in vielen Fällen schon einen ausreichenden Stichwortzettel, um kleine Auftritte ohne Manuskript zu absolvieren.

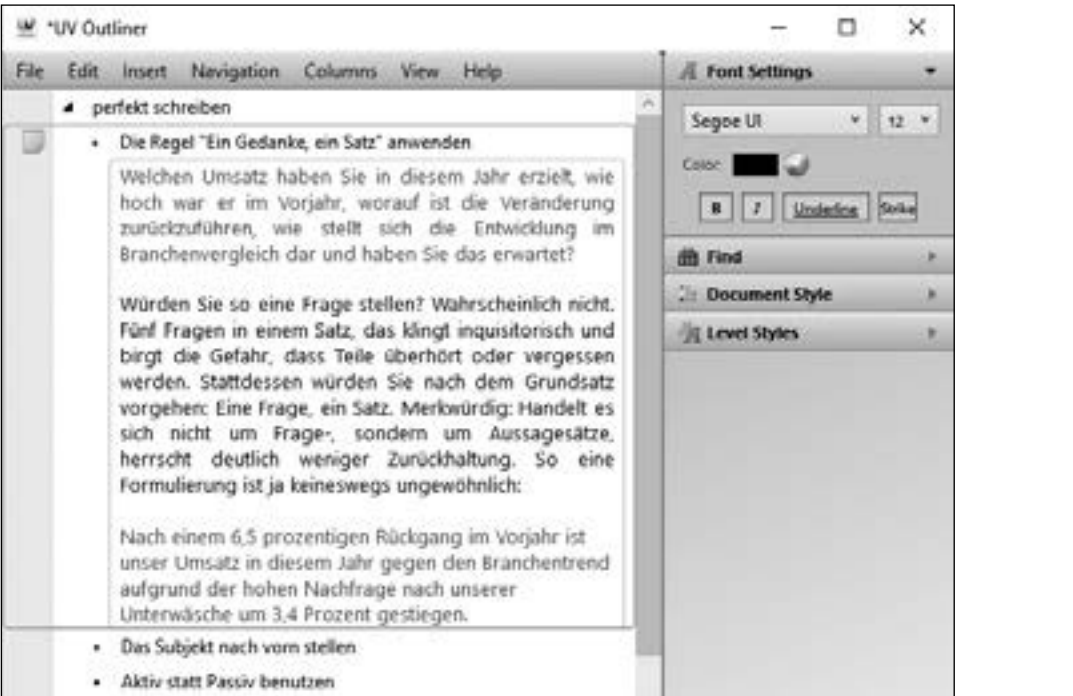

Abgebildet ist die kostenlose Software UVOutliner (für Windows). Interessieren Sie sich für Programme zum Archivieren und Kategorisieren von Dokumenten, finden Sie Empfehlungen auf der Website. **Website**